# Assignments for hands on exercises

Genki Terauchi NOWPAP CEARAC Oct 12, 2011

## Exercises from the course

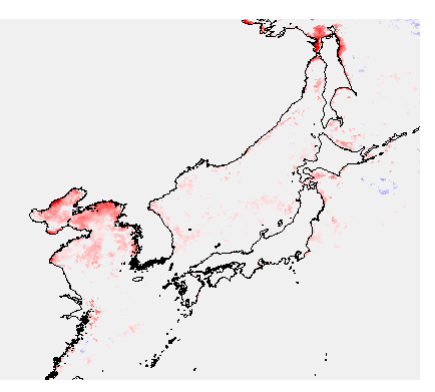

Changes in bloom magnitude of the Northwest pacific detected by the Sen slope estimator. (Jan 1997…Aug 2011)

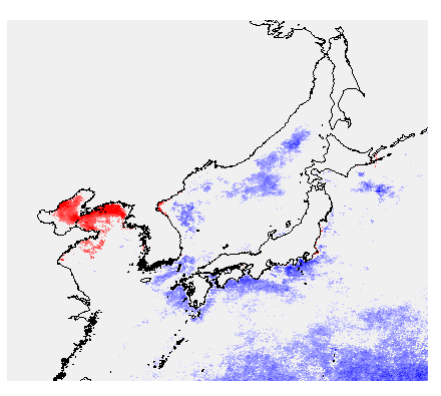

Trends in surface Chl-a for the Northwest Pacific area during ~15 years (Nov-1996…Aug-2011)

# #1. Create image for your area of interest

- References
	- C:¥Program Files¥WimSoft¥Course¥3
		- Tutorial\_time\_series\_of\_areal\_statisics.pdf
- Input
	- Projection: Linear
	- Pixel in size 9,000 meters
	- Input latitude and longitude for your area of interest
	- Apply coastal line overlay
- Output
	- Save output as hdf file

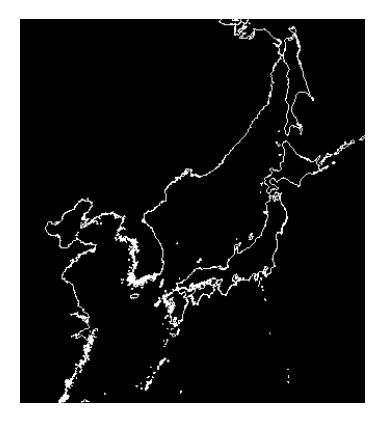

#### #2. Create mask images for your area of interest

- References
	- C:¥Program Files¥WimSoft¥Course¥3
		- Tutorial\_time\_series\_of\_areal\_stat isics.pdf
- Input
	- Draw masks to be used for time series with Edit-Draw function
	- Replace coast line value 255 with 0 by Transf-Replace Values
- Output
	- Save output as hdf file

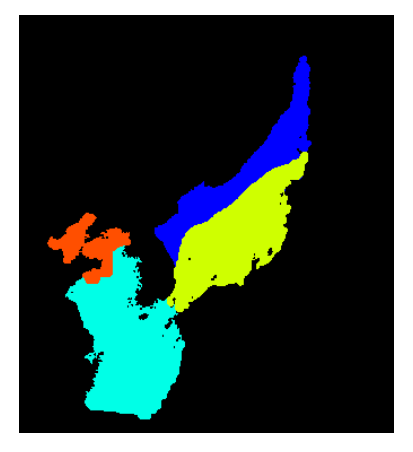

## #3. Create time series chart

- References
	- C:¥Program Files¥WimSoft¥Course¥3
		- Tutorial\_time\_series\_of\_areal\_statisics.pdf
- Input
	- Remapped merged L3 Monthly Chl\_9 images with WIM liner projection by wam\_series (save the files in "cut" directory)
	- List of monthly Chl-a image under C:¥Sat¥Merged¥L3¥Monthly¥CHL\_9
	- Your created mask image for time series
- Output
	- Run wam\_statis for monthly timeseries and save output as .csv file and then create time series chart with MS excel

#### Save your output in Z (share drive)

- #1. Creating directory with your name
- #2. Save your output in MS power point and put in the directory
- #3. Copy photo taken during the course if you can share them with friends

### Some remarks

- Use of lecture presentation materials
	- Only limited to internal use for your reference
	- Don't use them without permission of lecturers
	- We will upload PDF version of lecture presentations on CEARAC websites after permission of lecturers
- Funded participants (students)
	- Requested to submit short report about the course (1 or 2 pages)
- All participants (students)
	- Requested to submit questionnaires distributed after the course.
- For future collaboration
	- Stay in touch with lectures and friends